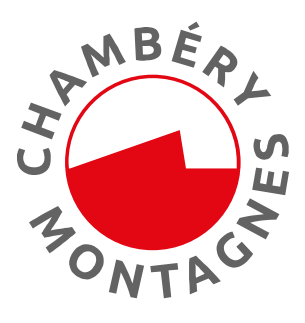

# **BULLETIN D'INSCRIPTION PARTENARIAT 2024 HÉBERGEMENTS INSOLITES**

# **A renvoyer complété et signé avec le règlement à :**

### **Votre contact :**

Nelly FOULON n.foulon@chamberymontagnes.com Tél. : 04 79 33 42 47 **Office de tourisme – Place du Palais de justice – 73000 CHAMBERY (Tout bulletin renvoyé sans le règlement ne sera pas pris en compte)**

# **Bulletin d'inscription à**

L'OFFICE DE TOURISME INTERCOMMUNAL(OTI) **GRAND CHAMBERY ALPES TOURISME**, situé à 5 bis place du Palais de Justice - 73000 Chambéry, immatriculé au R.C.S Chambéry sous le numéro 793 757 477, représenté par son Directeur Monsieur Jean-Baptiste TOURSEL.

#### **Partenaire : Madame/Monsieur** :

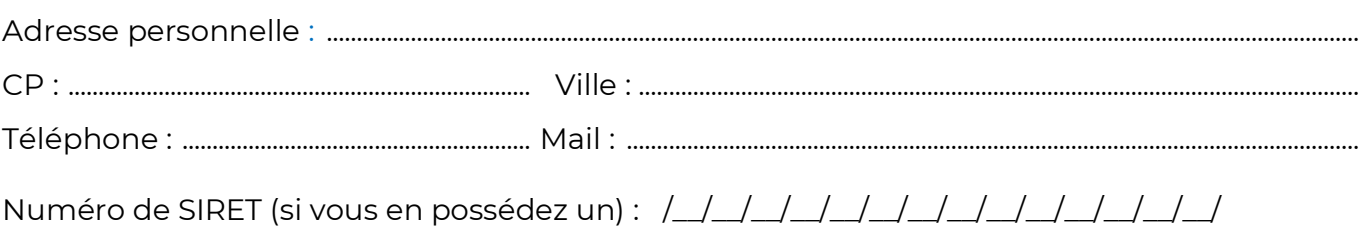

# **Nom et adresse de l'hébergement** :

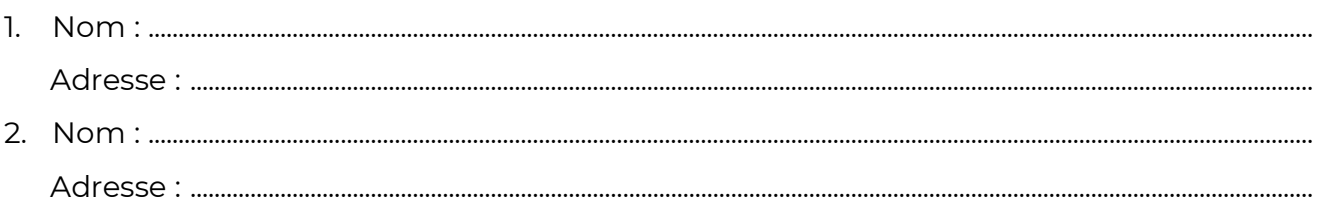

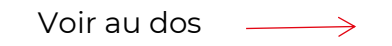

#### **GRAND CHAMBÉRY ALPES TOURISME**

5 bis place du Palais de Justice - F-73000 Chambéry Tél. +33 (0)4 79 33 42 47 - www.chamberymontagnes.com

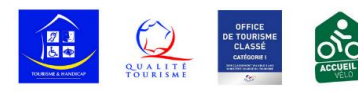

Siret : 793 757 477 00013 - Immatriculation registre opérateurs de voyage : IM073140014

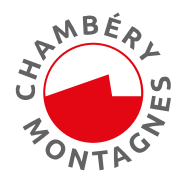

 Je souscris au pack « Chambéry Montagnes Partenaire » : En souscrivant à ce pack, vous pouvez bénéficier de widgets pour votre site internet. Vous trouverez la liste des widgets en annexe de ce bulletin d'adhésion.

# **TARIF DU PACK « CHAMBERY MONTAGNES PARTENAIRE »**

- ➢ Pour un hébergement insolite dans le territoire de Grand Chambéry : 95 €
	- + capacité ………… (nombre de personnes) x 2 € = ………. €
- ➢ Pour un hébergement insolite hors territoire de Grand Chambéry : 114 €
	- + capacité ………… (nombre de personnes) x 2 € = ………. €

### **Total règlement :** ……………. **€ TTC**

*Exemple pour le territoire de Grand Chambéry :* 

• *vous avez un hébergement de 4 personnes, votre règlement sera de 95 € + (4 x 2 €) = 103 €*

## **Modes de règlement :**

 Chèque (**ordre Régie AR GCAT Accueil le Châtelard**) joint à votre bulletin **ou** 

 Virement **(mentionner « GCAT PACK 2024 » sur votre virement)** - Date du virement : ……… /………/2024

**RIB :** 10071 73000 00002000898 48 – **IBAN :** FR76 1007 1730 0000 0020 0089 848 **BIC :** TRPUFRP1

(Merci d'utiliser ce compte uniquement pour le paiement de l'adhésion au pack partenarial)

Fait à .............................................................................. le / / 2024

Le partenaire : (Signature et tampon précédés de la mention « Bon pour accord »)

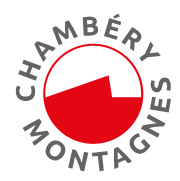

# **ANNEXE AU BULLETIN D'INSCRIPTION LISTE DES WIDGETS**

Un widget est un outil qui vous permet de faire remonter sur votre site internet des fiches issues du système d'information touristique de l'Office (cf. liste détaillée ci-dessous).

Cela est un plus pour votre site internet et permet de pouvoir renseigner le client en amont de sa venue sur le territoire et peut l'aider à préparer son séjour.

# 

Vous pouvez choisir jusqu'à 3 widgets parmi cette liste :

- $\Box$  Itinéraires rando
- $\Box$  Itinéraires cyclo
- $\Box$  Agenda
- $\Box$  Sites à visiter
- $\Box$  Producteurs et artisans
- □ Prestataires d'activités

Bulletin d'inscription « hébergement insolite » - 2024